## **1 「本申請書の使い方」で申請の流れを確認する**

### 最初に、「本申請書の使い方」を読み、申請の流れを確認してください。

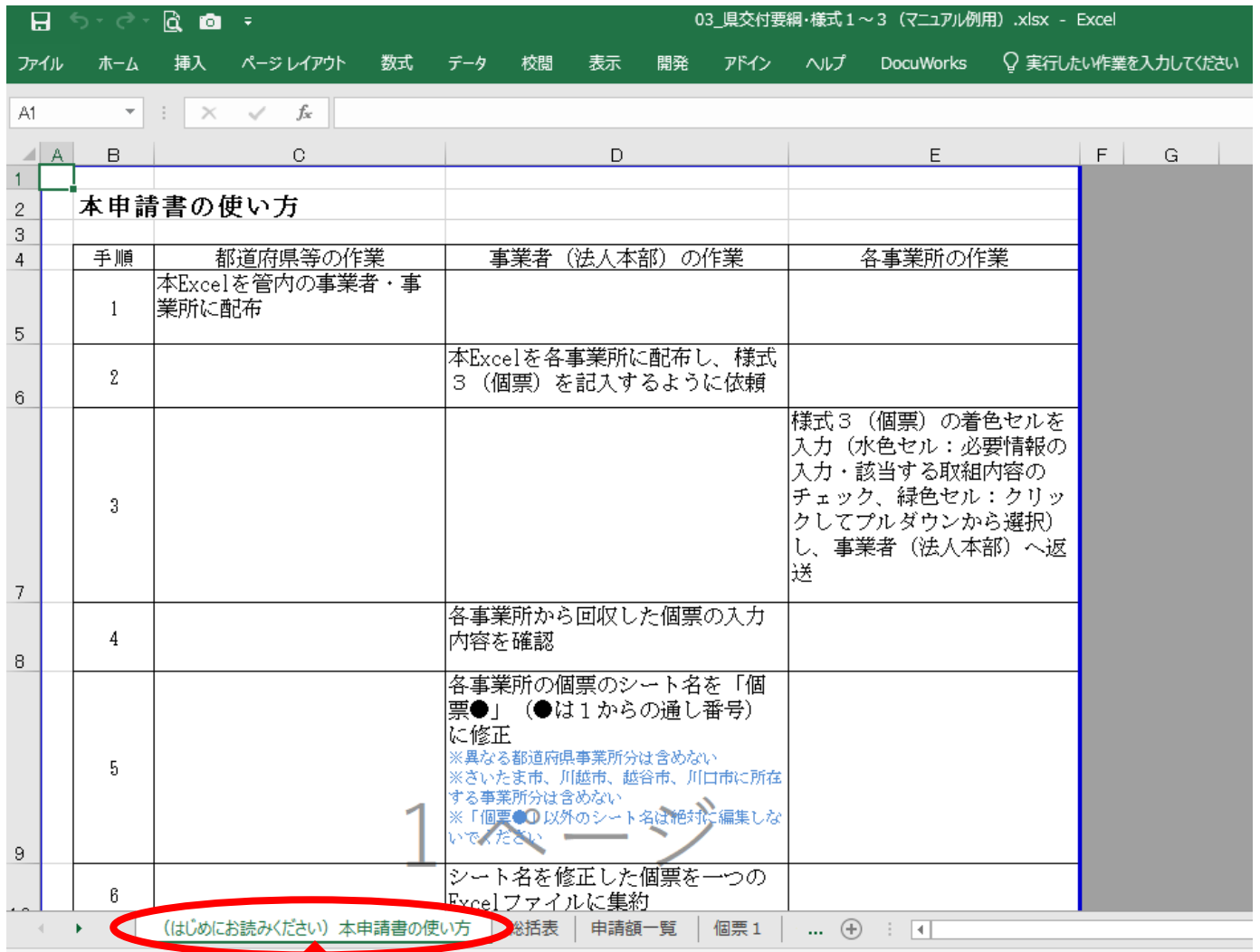

## **2 事業所別に個票を作成する**

### まず個票を作成し、その後、総括表を作成します。

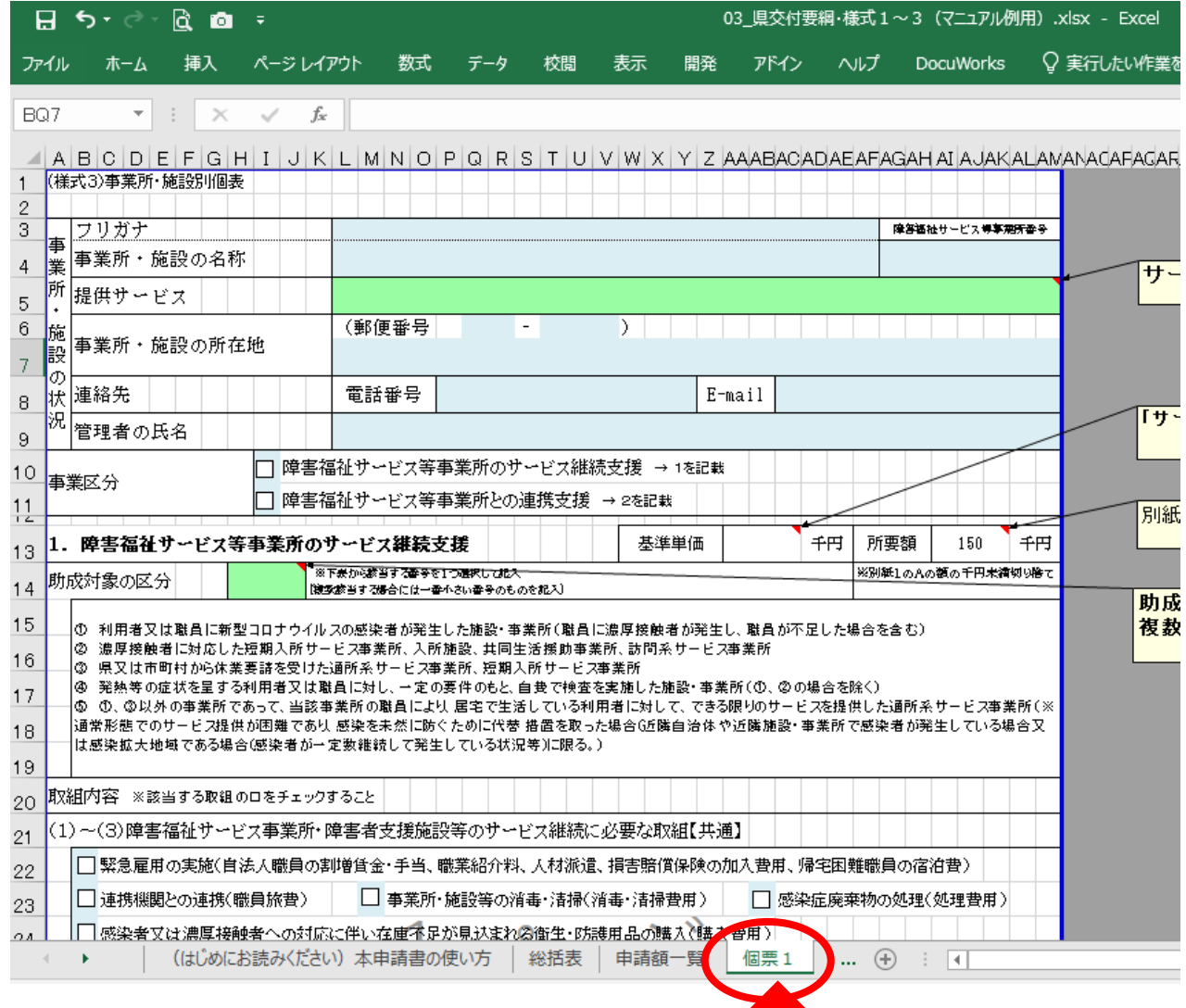

# **3 個票の記入例(1)**

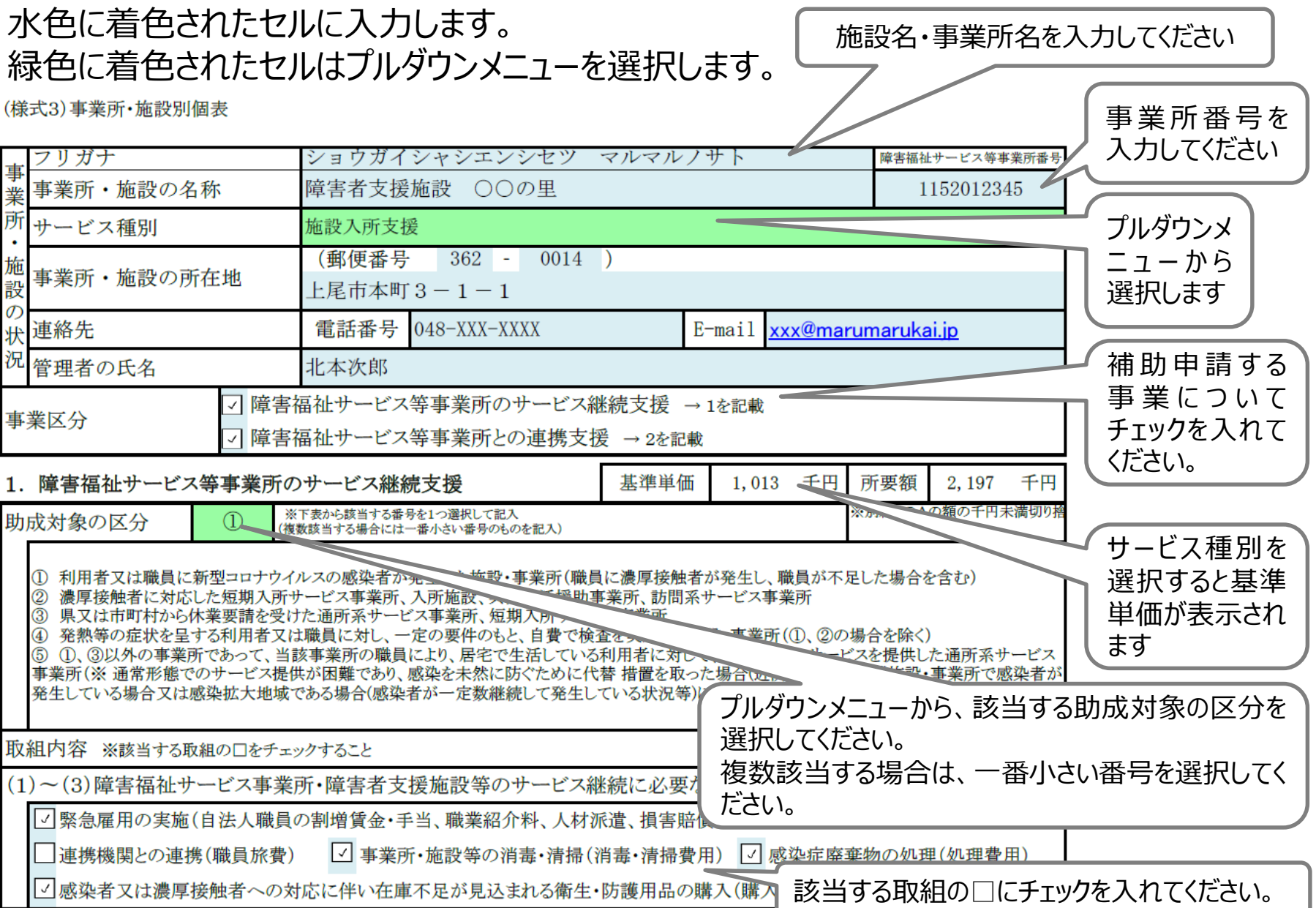

# **3 個票の記入例(2)グループホームの場合**

### 「事業所・施設の所在地」には、事業所の所在地を入力します。 共同生活援助(グループホーム)については、住居の所在地ではなく、事業所の所在地を入 **力してください**。

 $-4$  all  $-2$   $-4$   $-4$   $-4$   $-1$   $-1$   $-1$   $-1$   $-1$ 

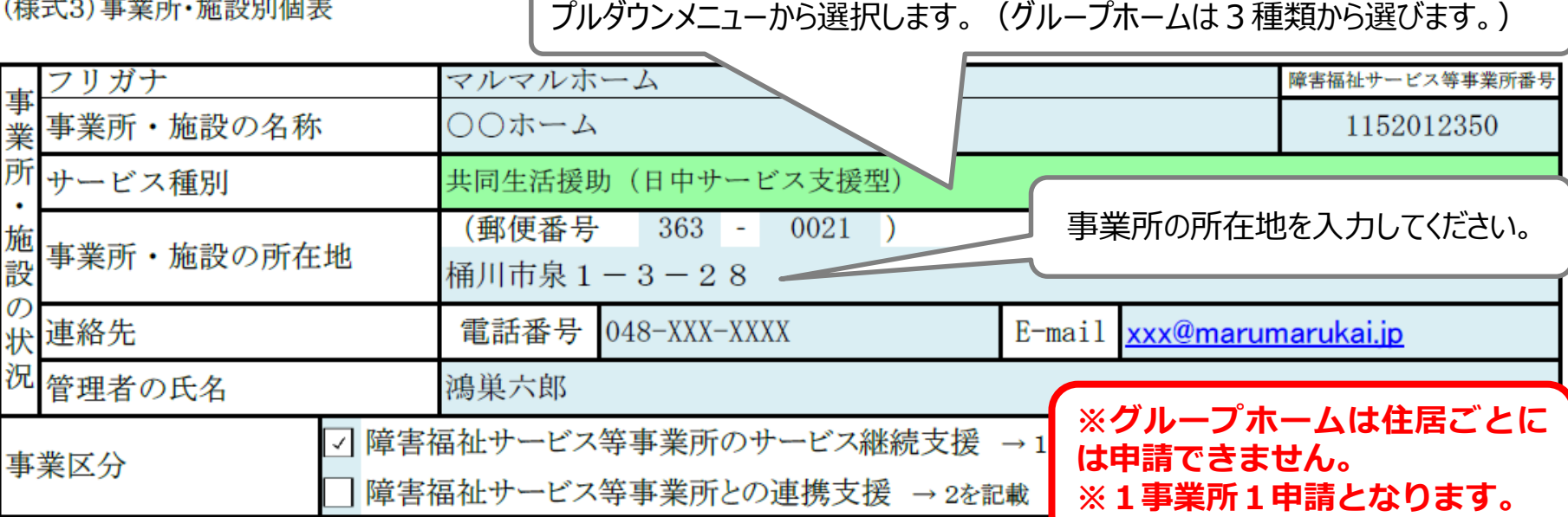

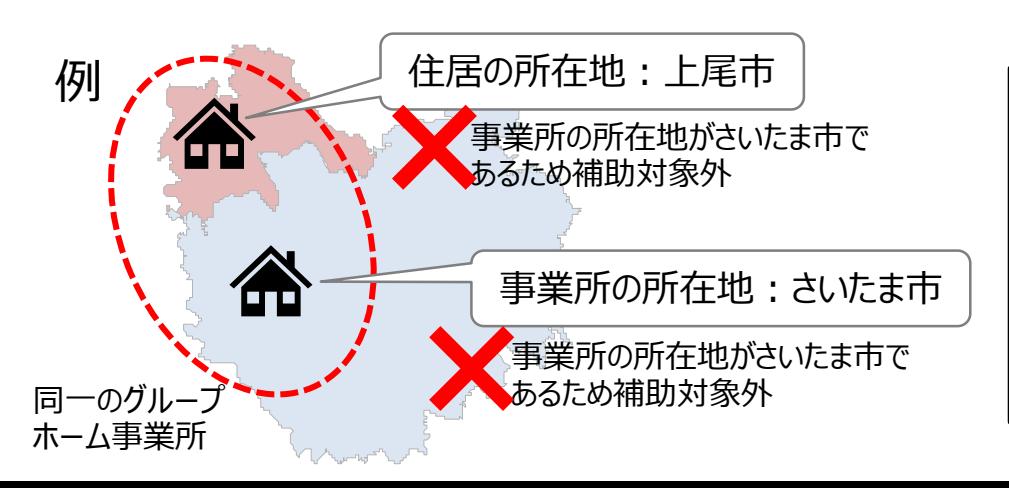

グループホームは、事業所の所在地が、 さいたま市、川越市、越谷市、川口市の 場合は、たとえ住居がそれ以外の市町村 にあったとしても補助対象外となります。

# **3 個票の記入例(3)取組内容と別紙1の関係**

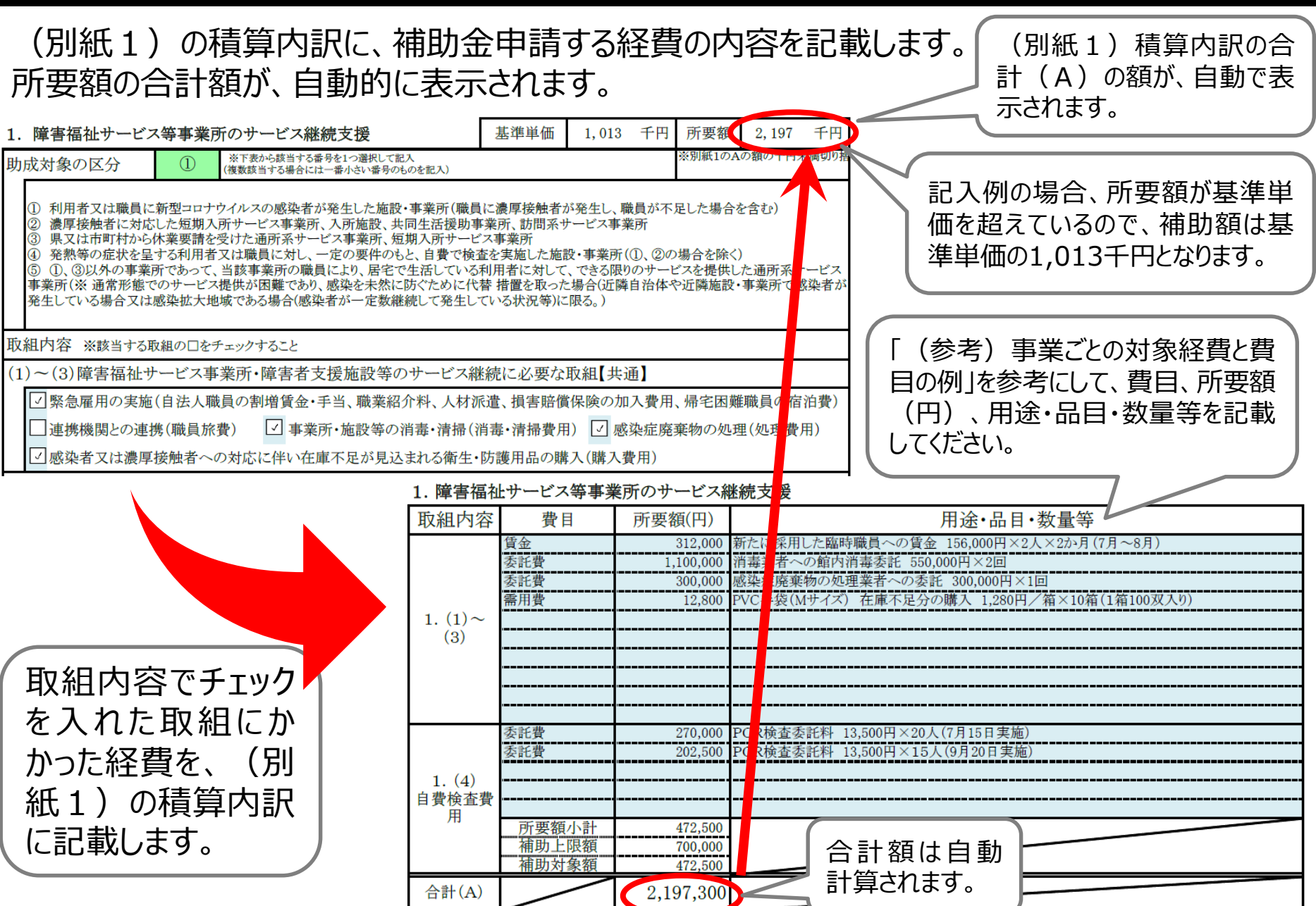

# **3 個票の記入例(4)自費検査について**

自費検査の費用を申請する場合は、検査を行った延べ人数を記載する必要があります。

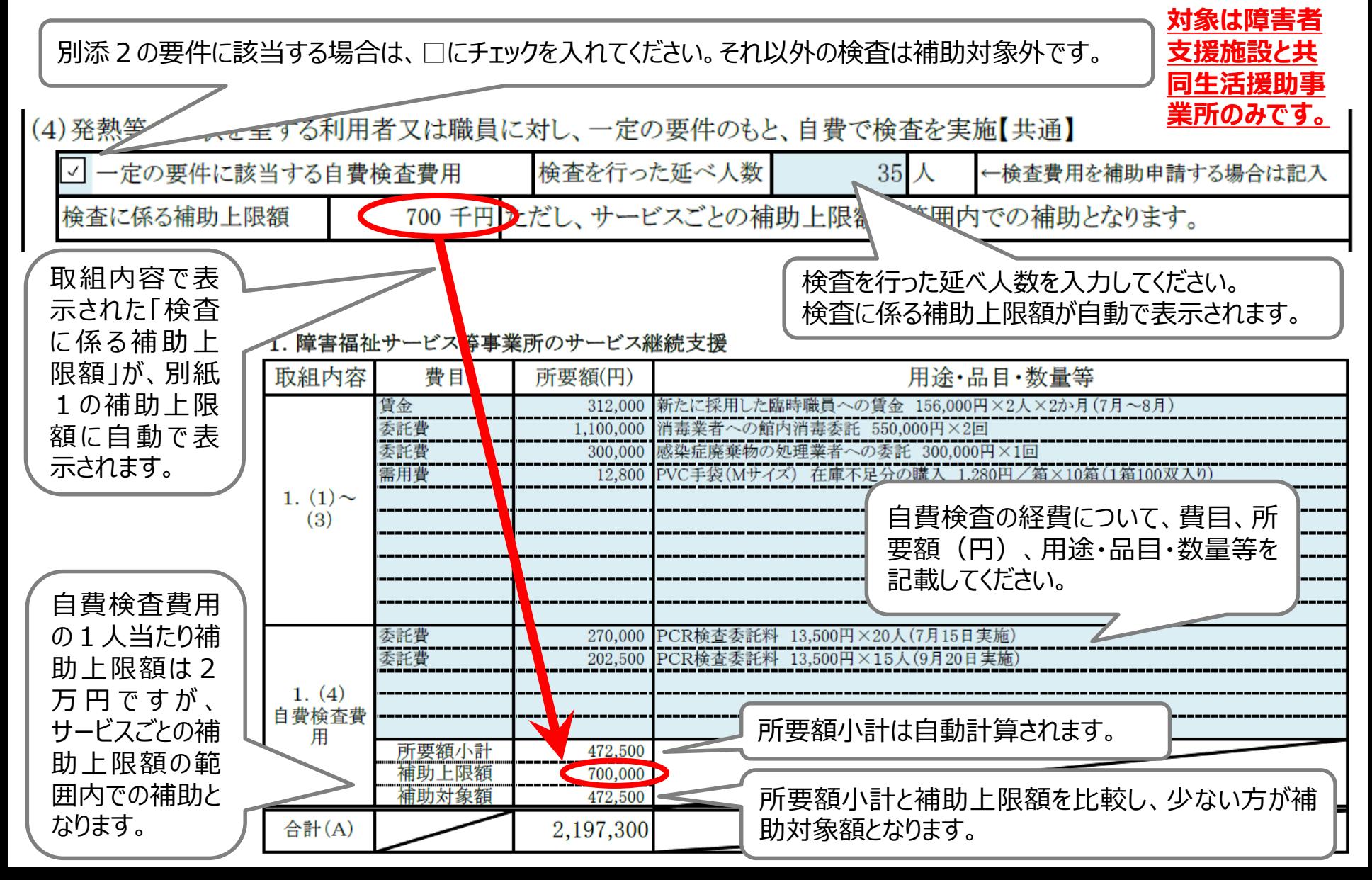

# **3 個票の記入例(5)代替サービス提供の場合**

・代替サービスの提供に係る取組の経費を請求できるのは**通所系サービス事業所のみ**です。 ・助成対象の区分が①の場合、以下の様式に記載します。

※助成対象区分が④の場合は、次のページで説明する(5)の取組になります。

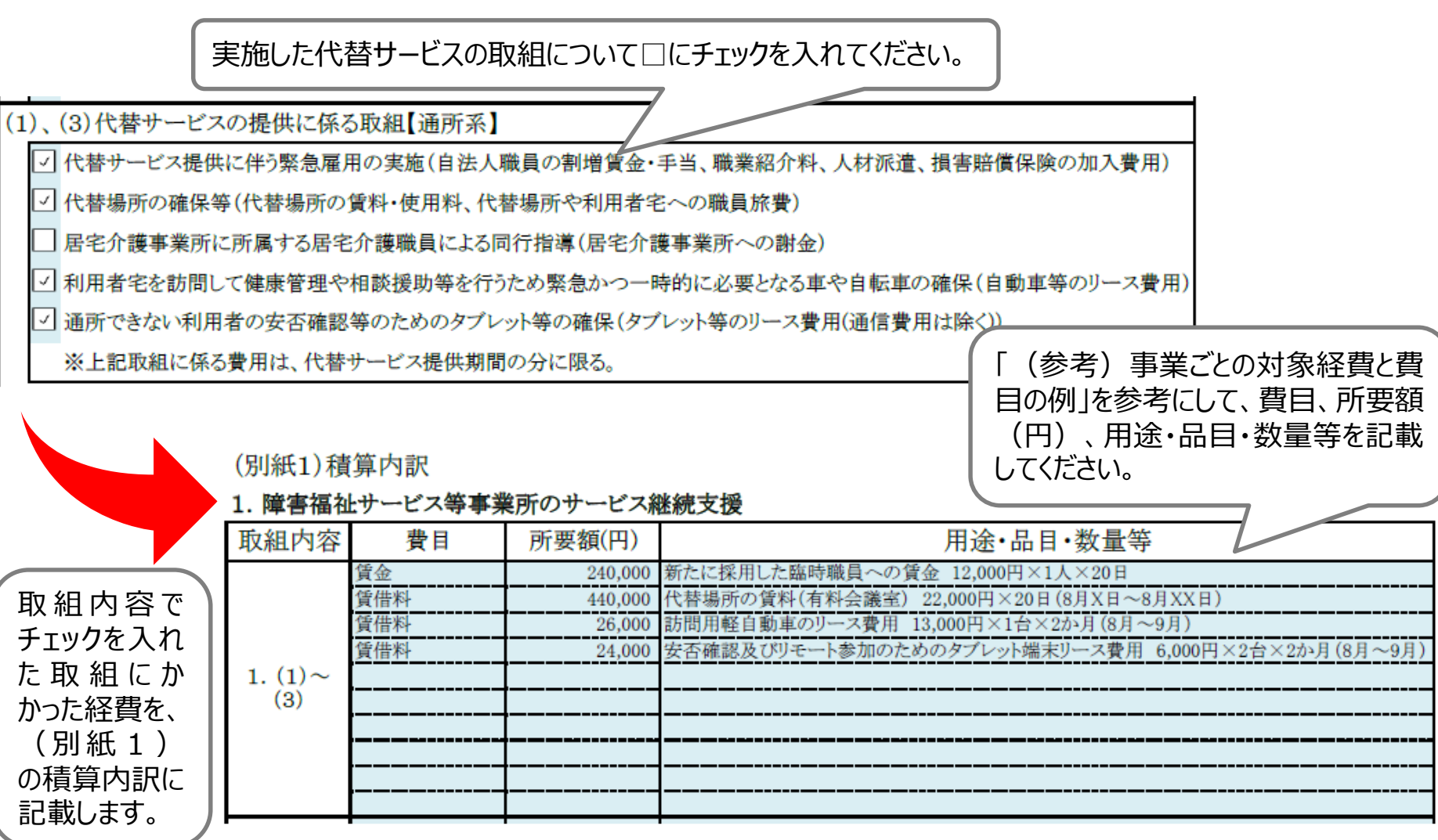

# **3 個票の記入例(6)訪問サービス実施の場合**

・訪問サービスの実施に係る取組の経費を請求できるのは**通所系サービス事業所のみ**です。 ・助成対象の区分が⑤の場合、(5)の取組に記載します。

※助成対象区分が①の場合は、前のページの記入例を参照してください。

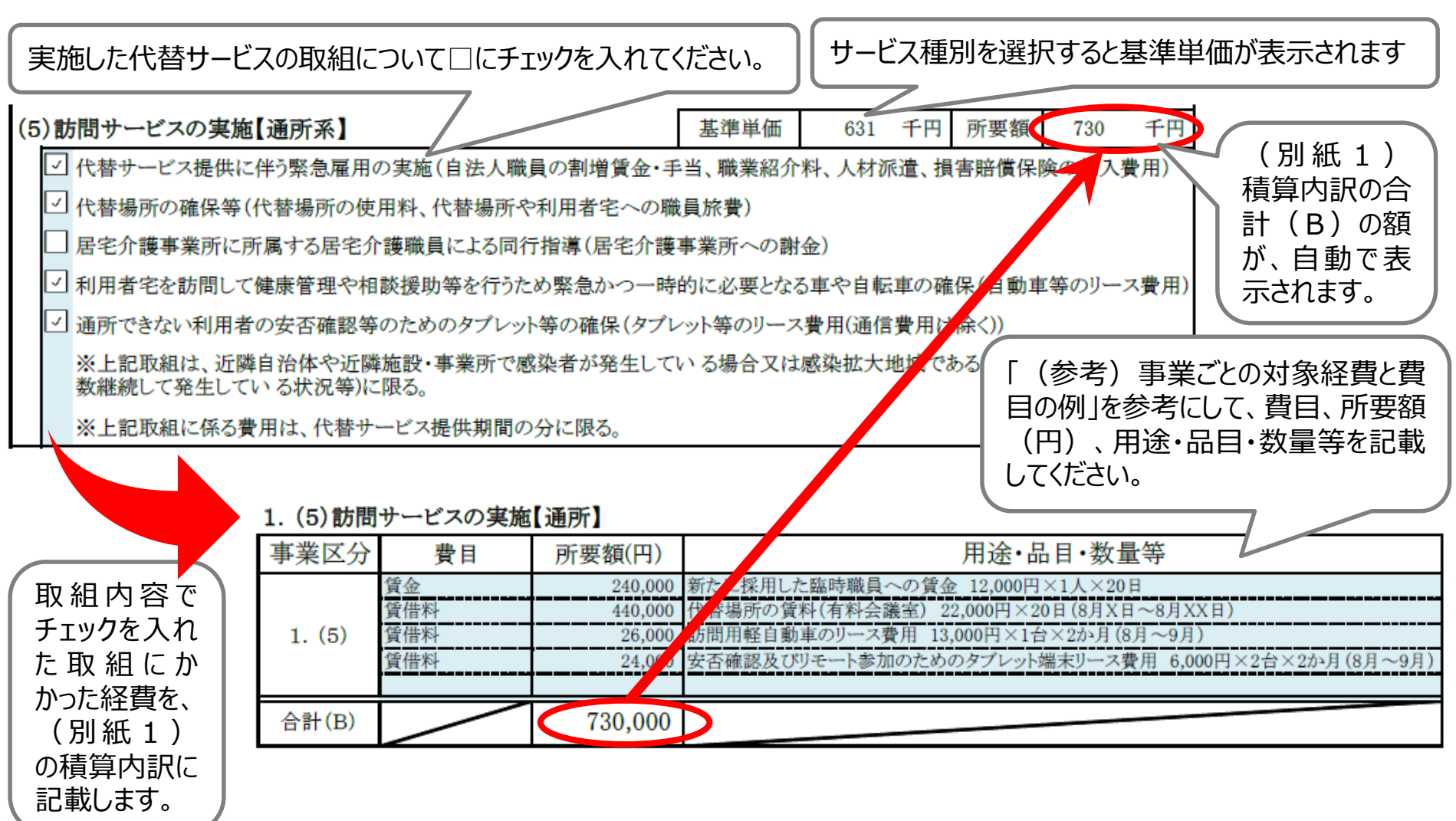

**3 個票の記入例(7)連携支援の場合**

### 感染が発生した施設・事業所に応援職員を派遣した場合に記載することができます。

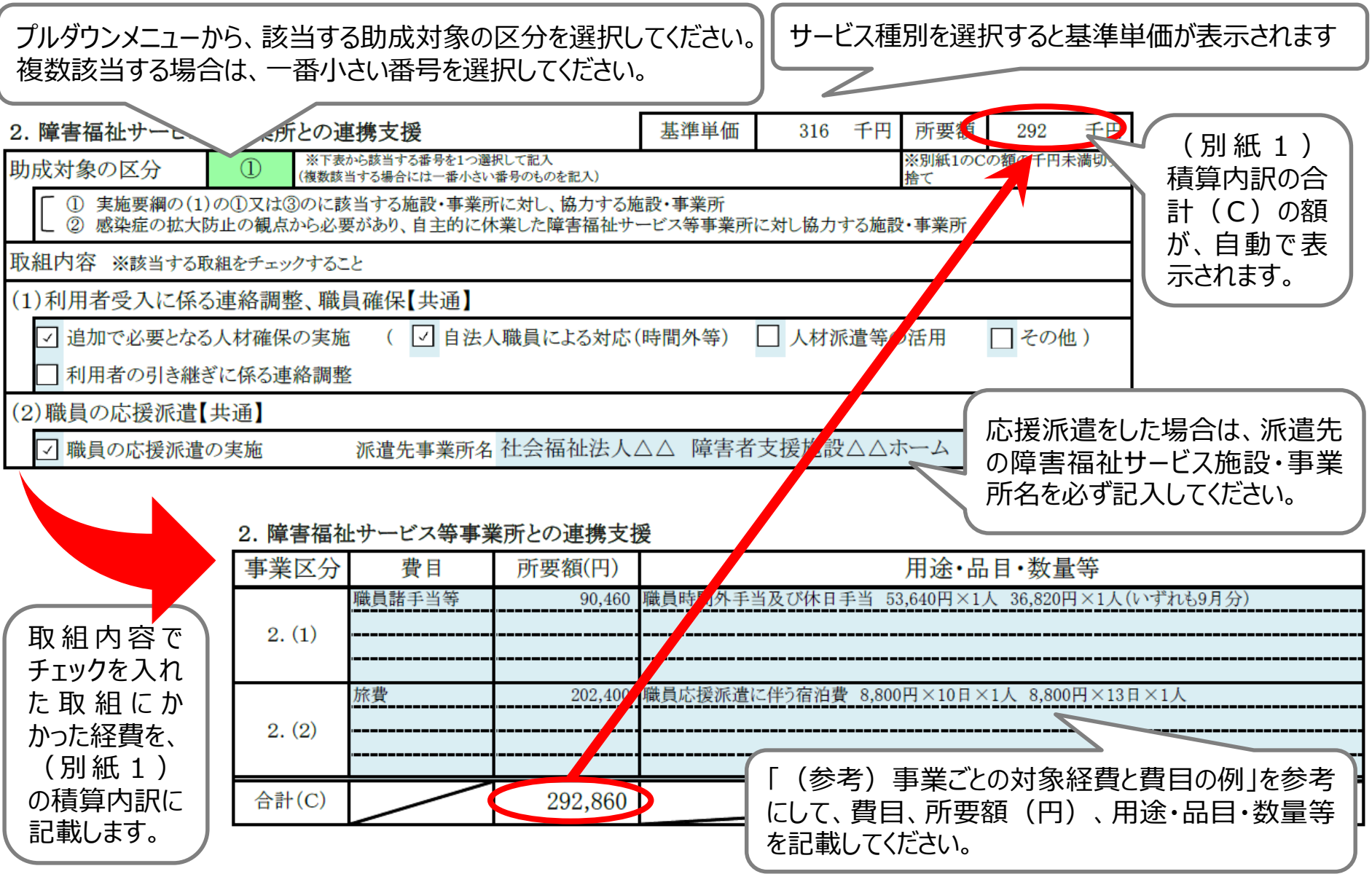

## **3 個票の記入例(8)別紙2確認書A.B.**

### 助成対象の区分が①の場合、別紙2のA.又はB.に記載が必要です。

助成対象の区分が①であって、利用者又は職員に感染者が発生した施設・事業所の場合はA.に 記載します。

ください。

(別紙2)感染者発生等の確認表

助成対象の区分が①~②の場合A.又はB.を、区分④の場合はC。

A. 利用者又は職員に感染者が発生したことに関する確認書

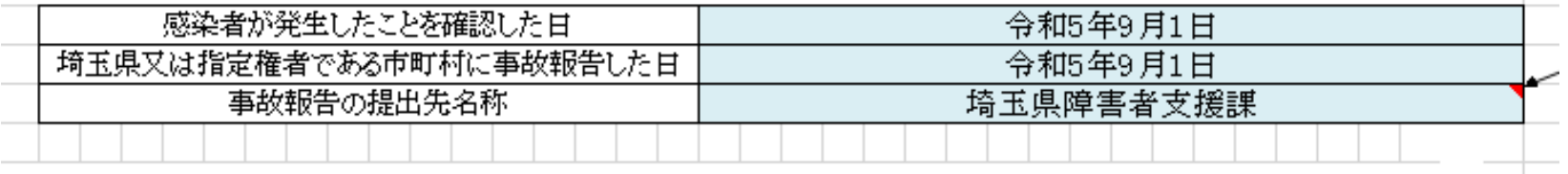

B. 濃厚接触者の対応に係る確認書

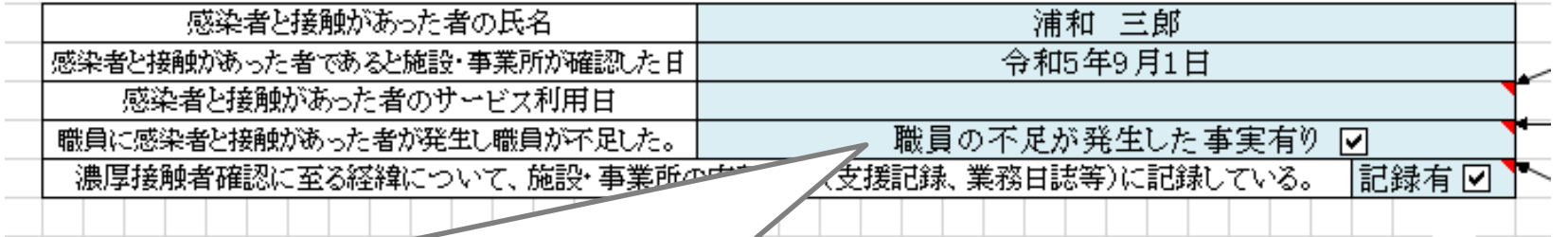

C. 感染拡大

通常升 事業計

助成対象の区分が①であって、職員に濃厚接触者が発生し、職員が不足した場合はB.に記載し、 「職員の不足が発生した事実有り」の□にチェックを入れます。

## **3 個票の記入例(9)別紙2確認書A.B.**

### 助成対象の区分が②の場合、別紙2のB.に記載が必要です。

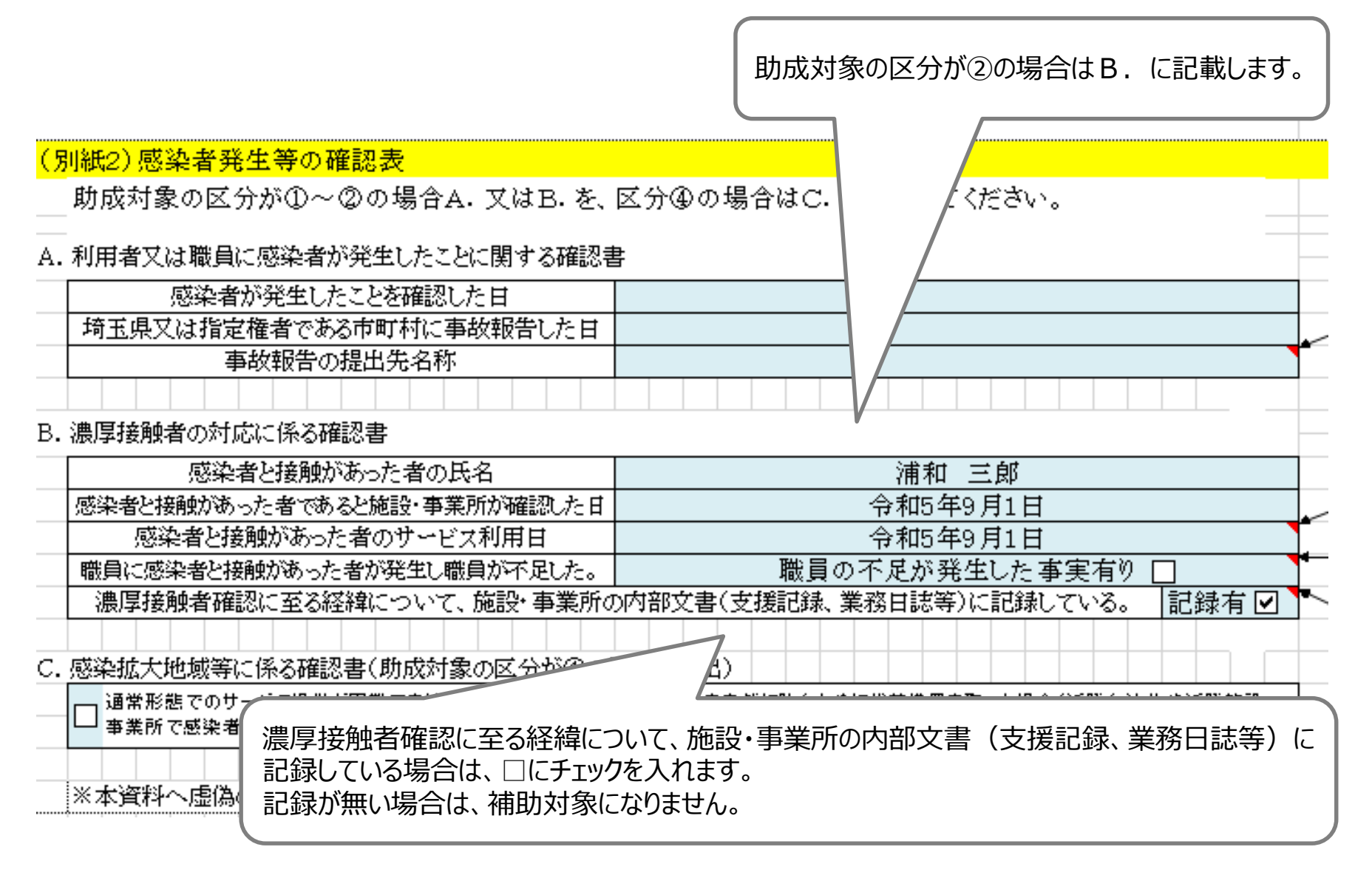

## **3 個票の記入例(10)別紙2確認書C.D.**

### 助成対象の区分が④の場合、別紙2のC.に記載が必要です。

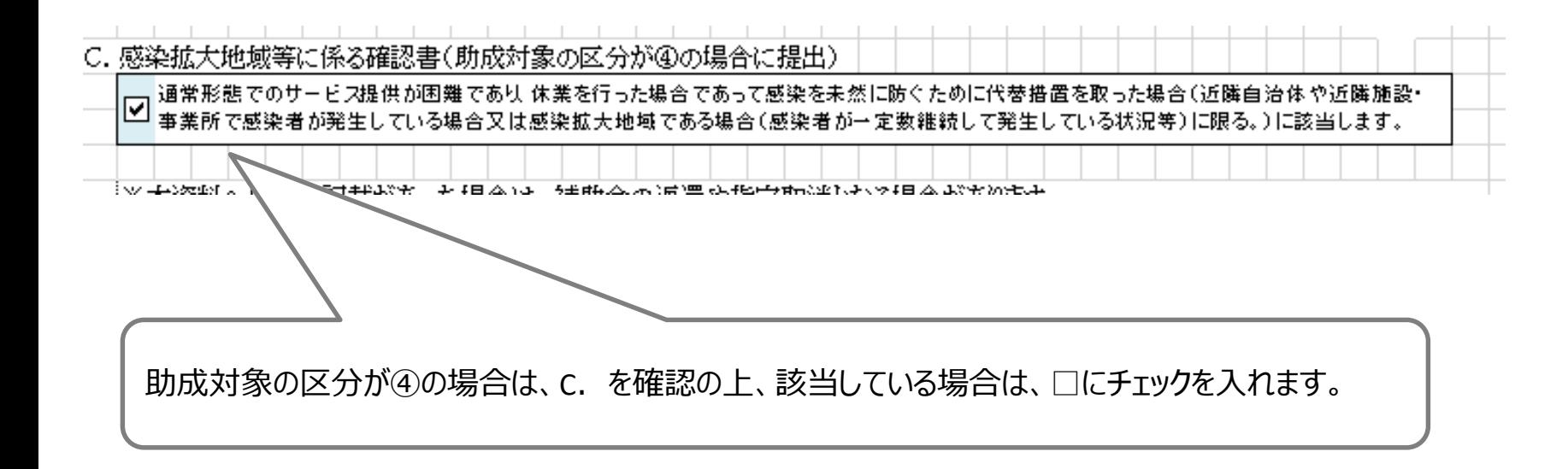

# **3 個票の記入例(11)別紙3自費検査に係る理由書**

#### 自費検査の費用を申請する場合は、助成対象の区分に関わらず、別紙3理由書の提出が 必要です。

該当するものにチェックを入れてください。 その他にチェックした場合は、理由を記載してください。

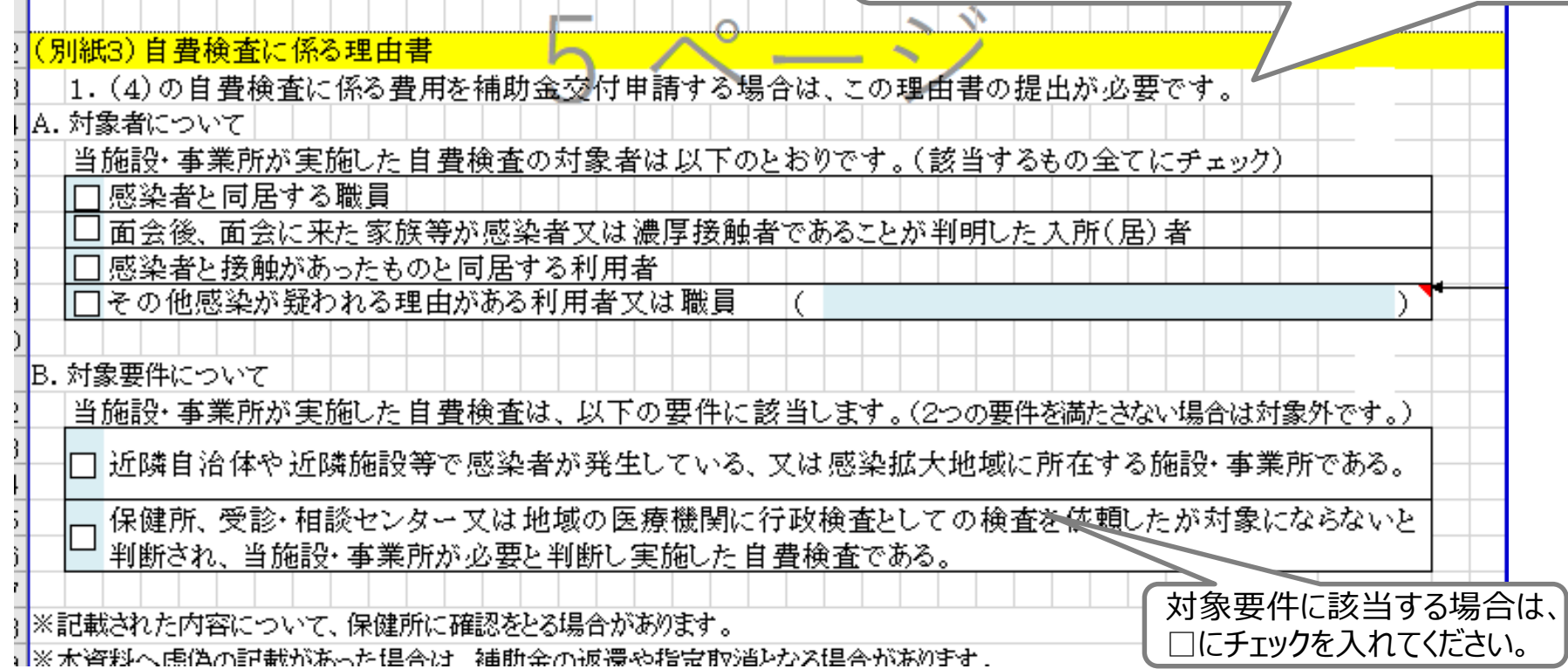

# **3 個票の記入例(12)プルダウンにサービスが無い場合**

### サービス種別のプルダウンメニューに該当するサービスが無い場合、次のとおり入力します。

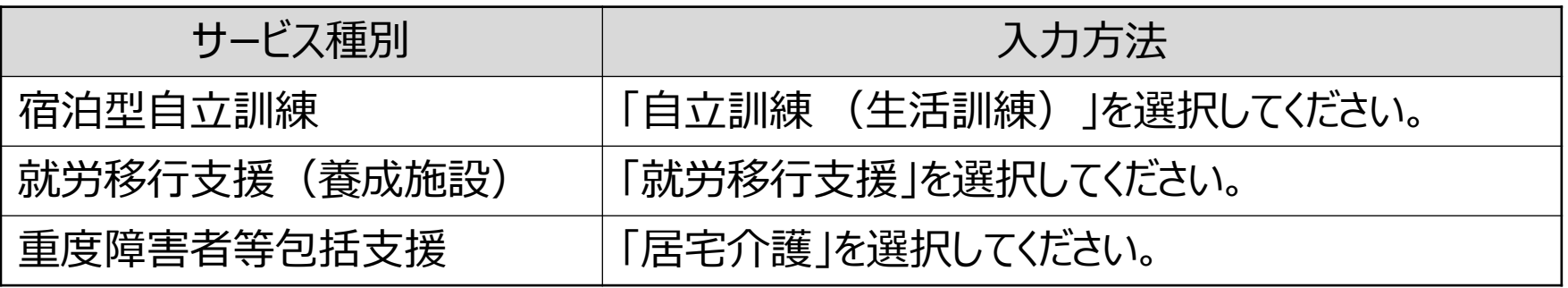

### 【記入例】 宿泊型自立訓練の場合 ――――――――自立訓練(生活訓練)を選択します。

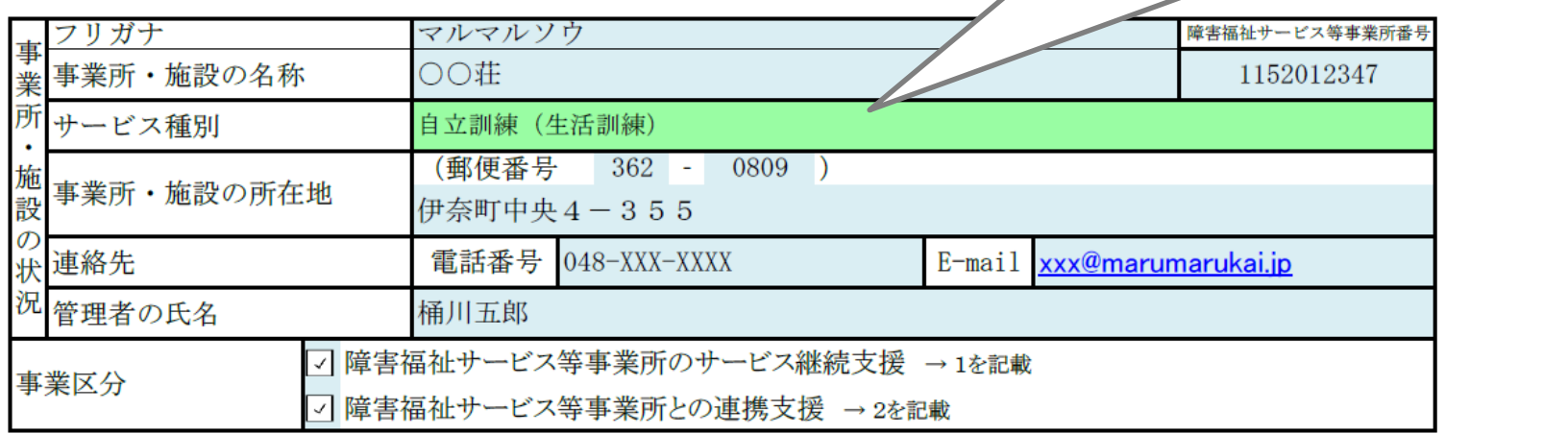

一つの事業所で、宿泊型自立訓練と自立訓練(生活訓練)を実施している場合であって、両方 のサービスについて補助金を申請する場合、サービス種別が「自立訓練(生活訓練)」の個票を 2つ作成し、申請してください。事業所番号も同一となります。 例 個票1 宿泊型自立訓練分 → サービス種別は「自立訓練(生活訓練)」 個票2 自立訓練 (生活訓練) 分 → サービス種別は「自立訓練 (牛活訓練) |

### **4 個票の集約(1法人で複数事業を運営している場合)**

### 事業所ごとに作成した個票を一つのファイルにまとめ、シート名を 個票1、個票2、個票3~と連番になるよう変更します。

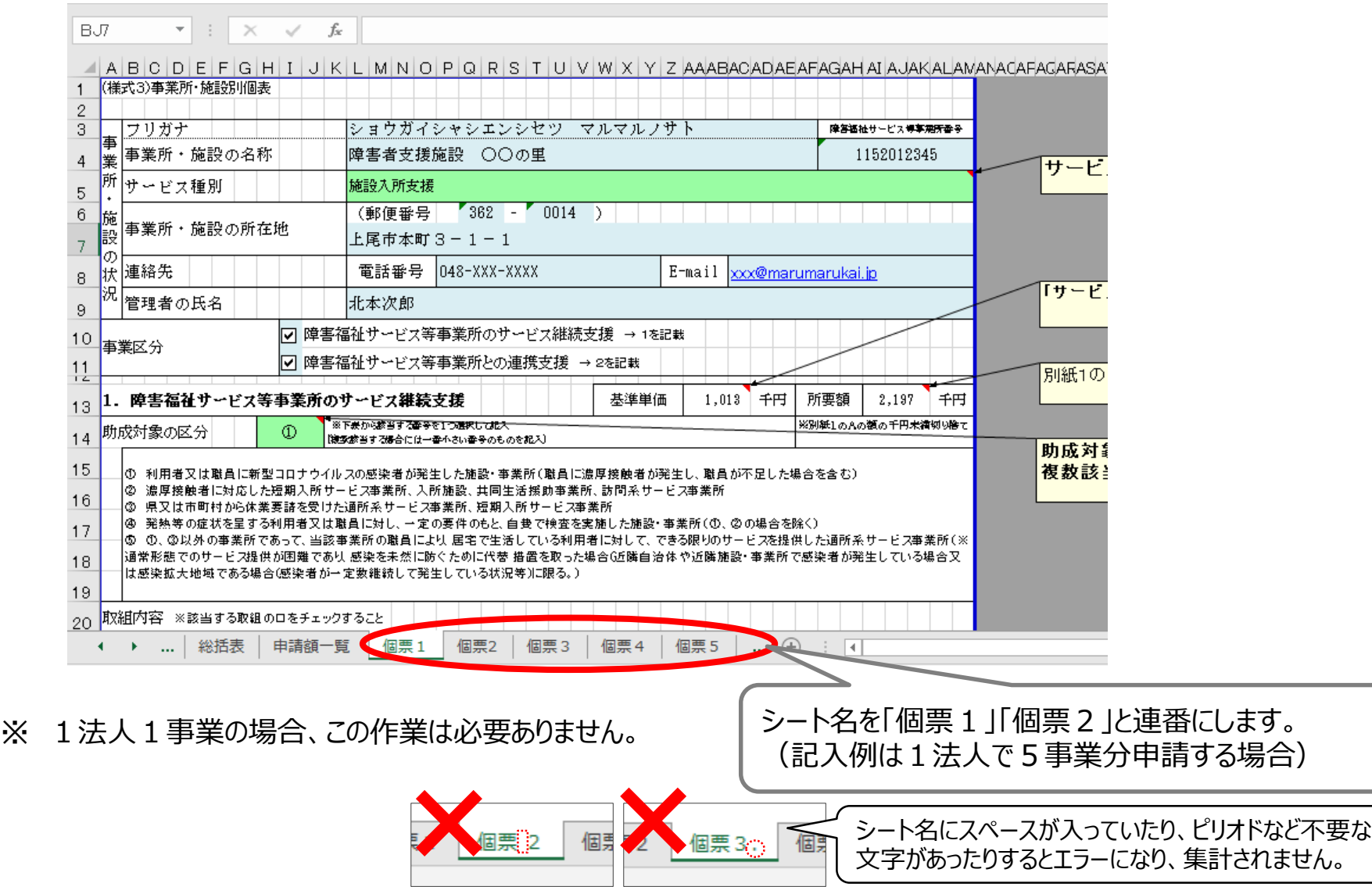

### **5 申請額一覧の確認**

個票のシート名を正しく変更すると、申請額一覧シートに、各個票に入力したデータが反映され ます。(申請額一覧シートに、申請者が入力する必要はありません。)

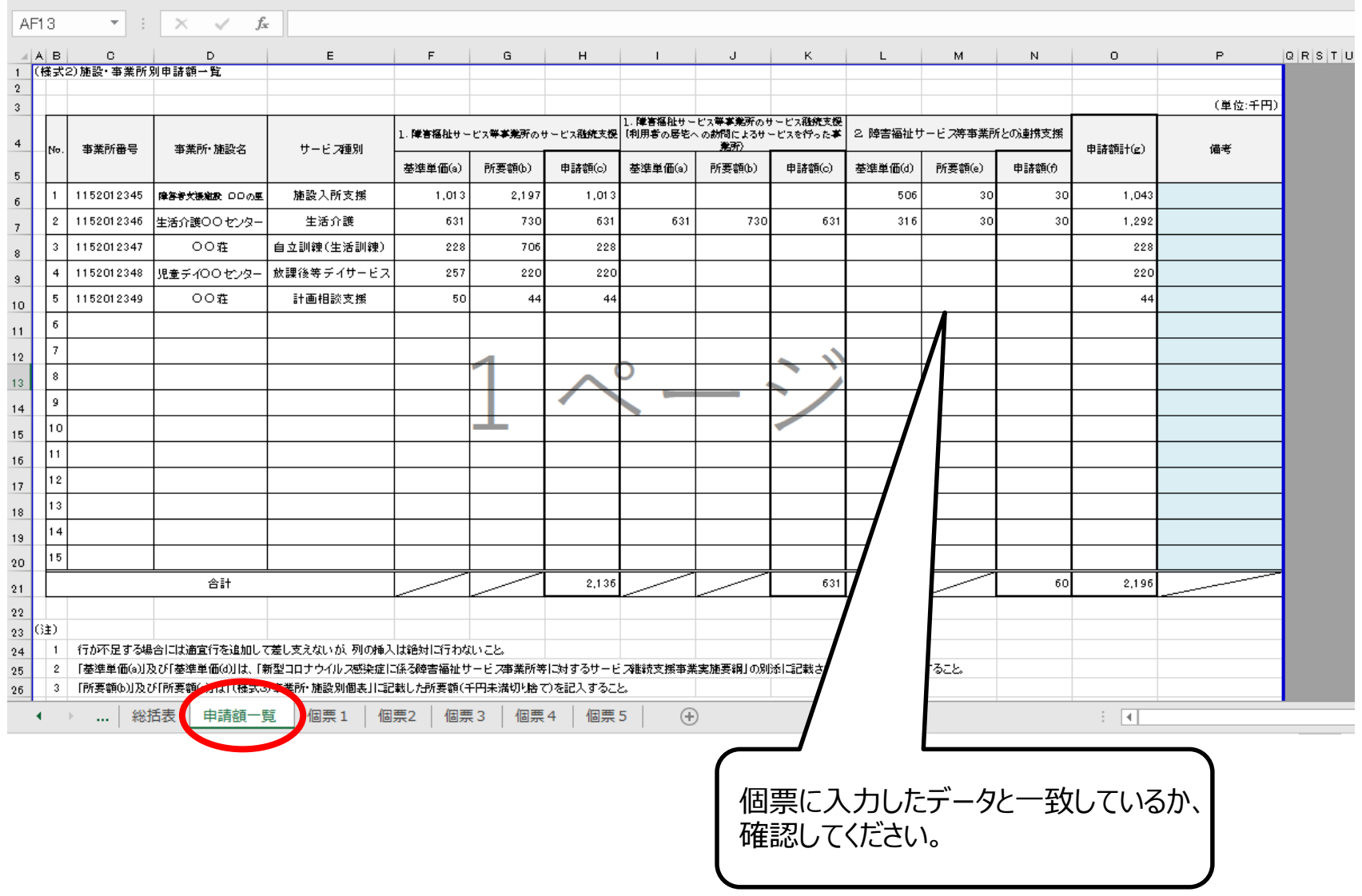

# **6 総括表の記入例(1)**

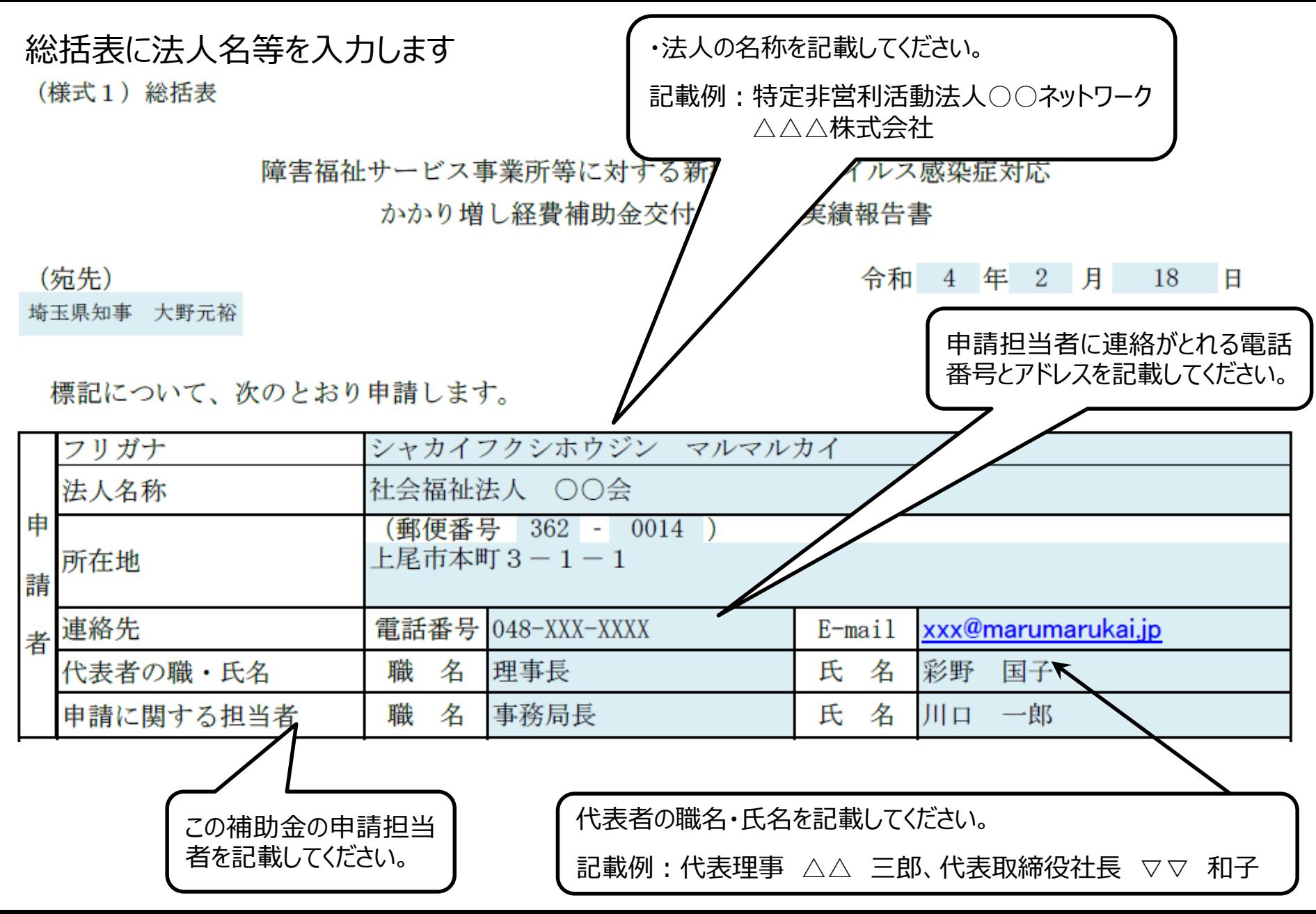

## **6 総括表の記入例(2)**

### 申請内容が、申請額一覧や個票のデータと一致しているか確認します。

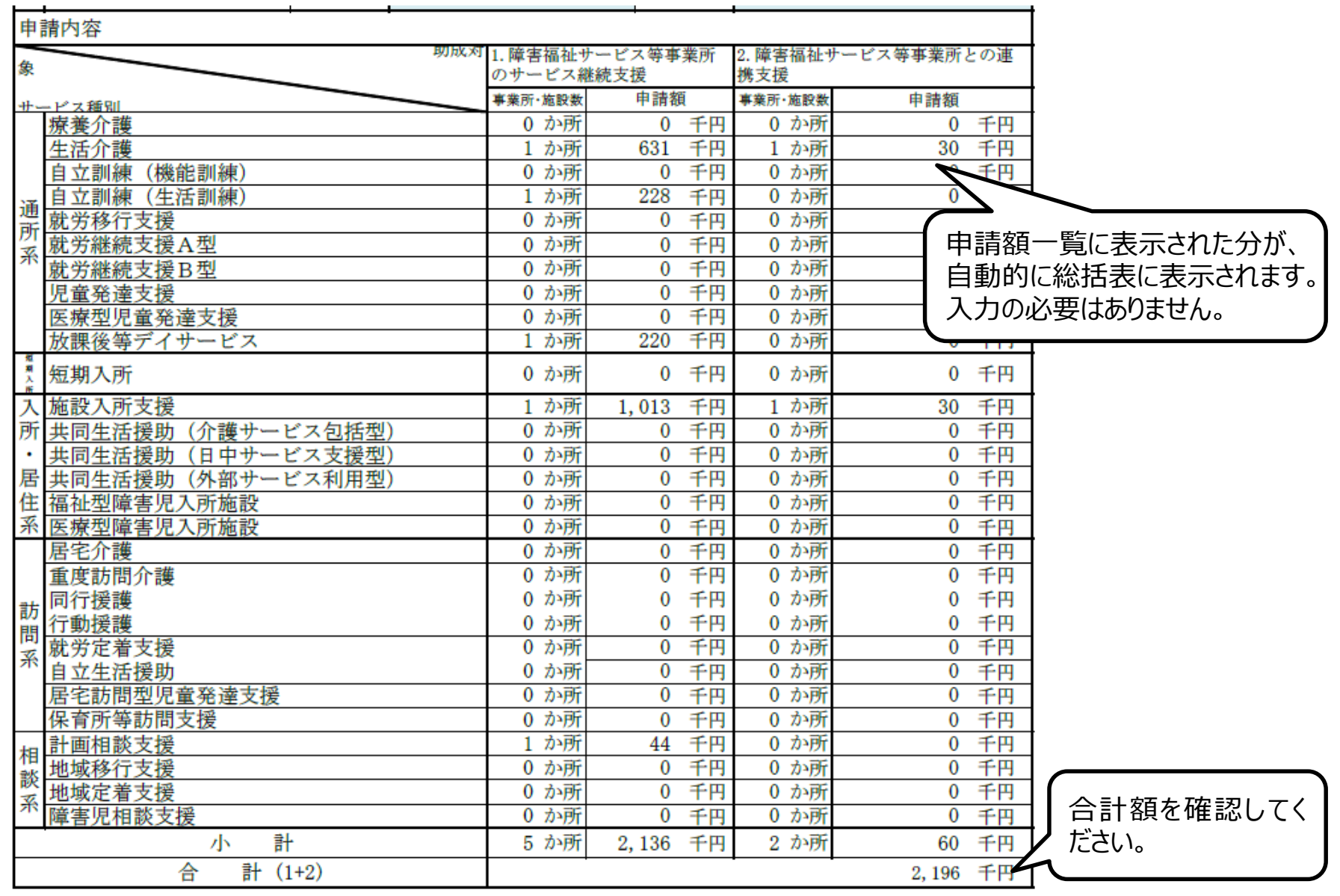

## **6 総括表の記入例(3)受取口座情報**

### 補助金が振り込まれる口座情報を記載してください。 記載誤りがあると、補助金が振り込まれませんのでご注意ください。

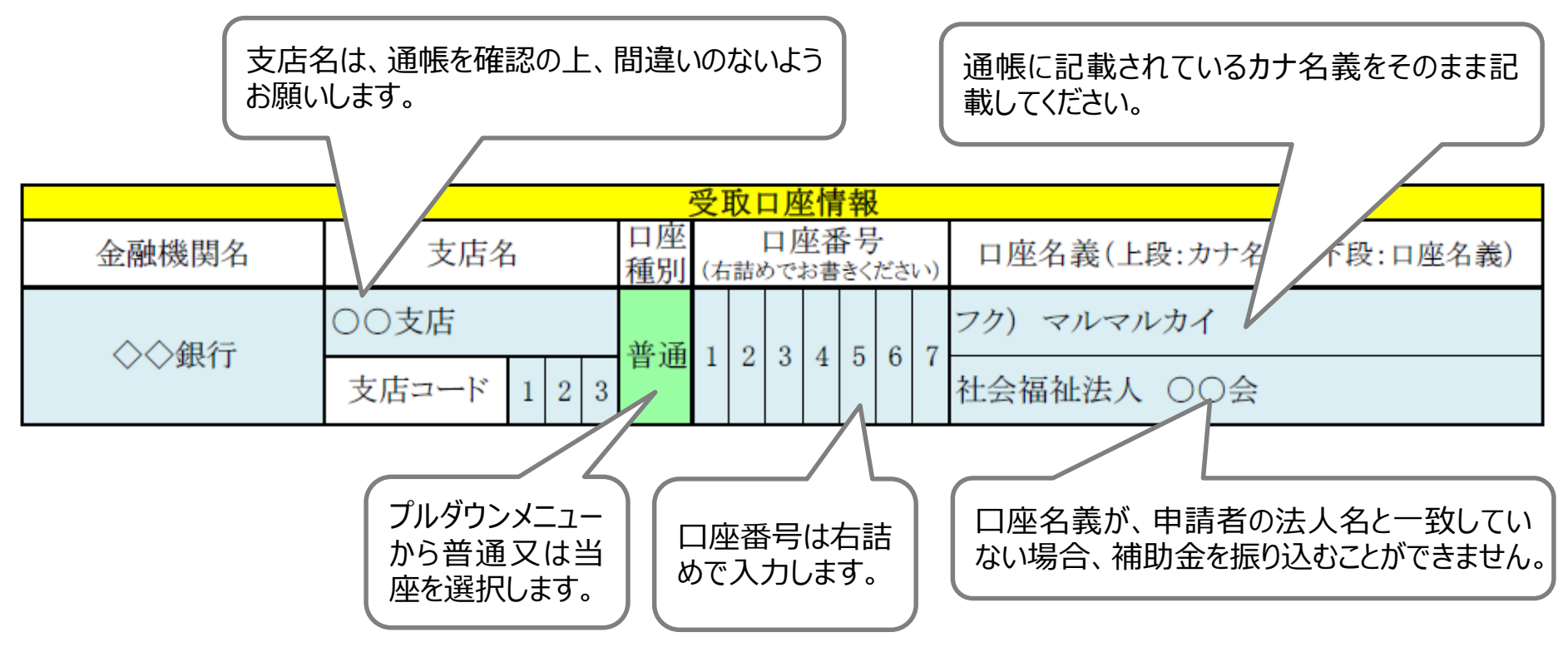

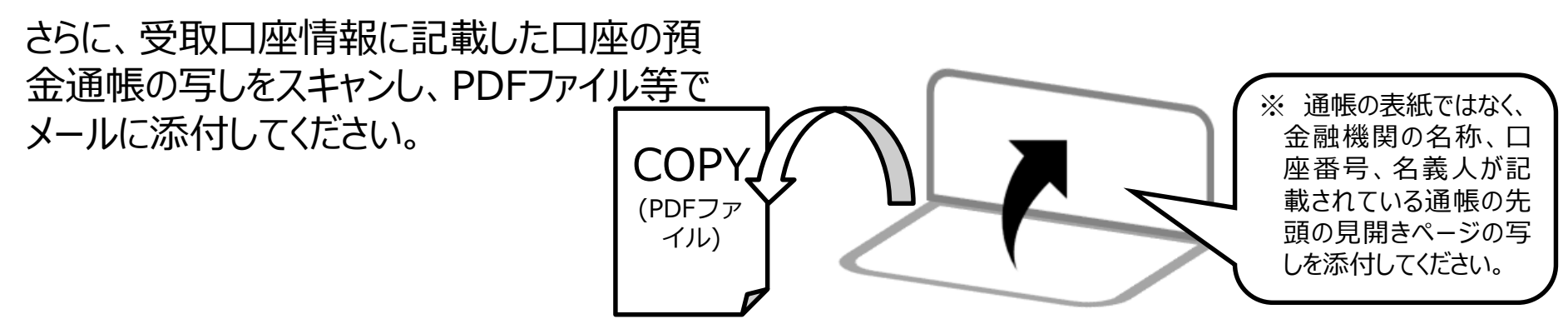

# **6 総括表の記入例(4)ゆうちょ銀行の場合**

※ ゆうちょ銀行の場合は、「記号・番号」は記入しないでください。 「記号・番号」を記載した場合、補助金を振り込むことができません。

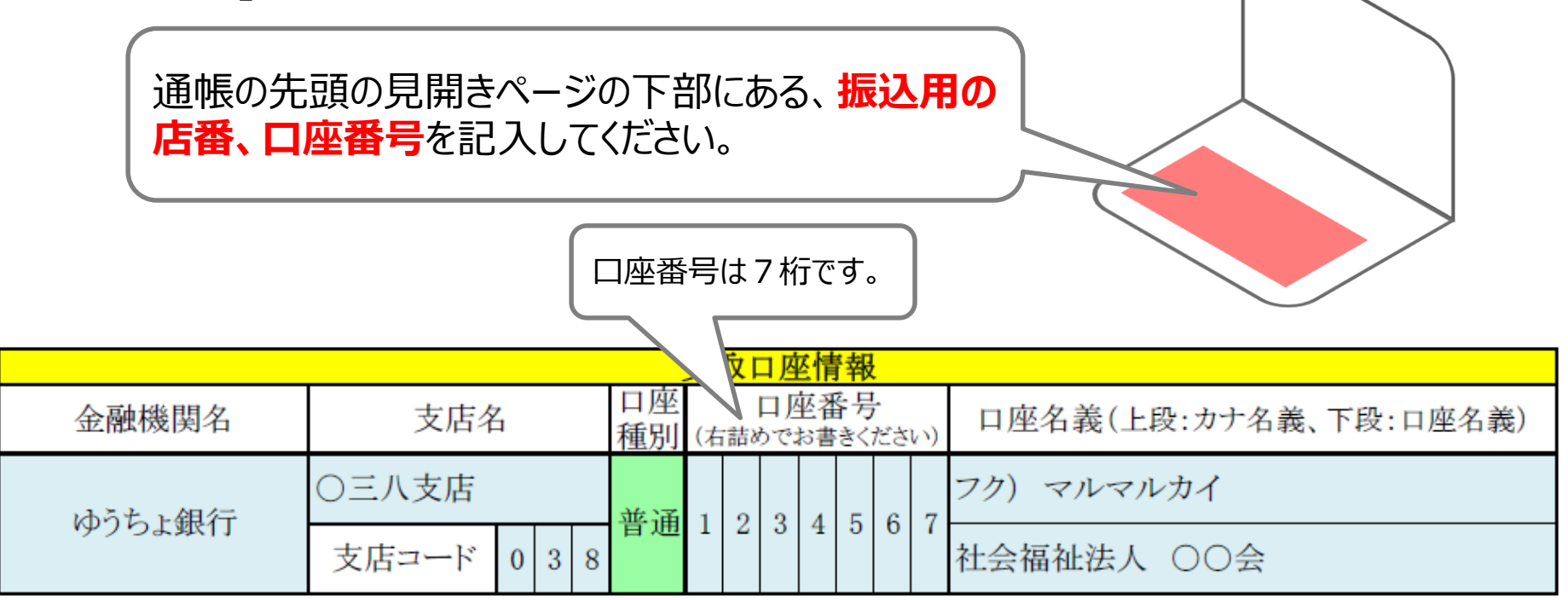

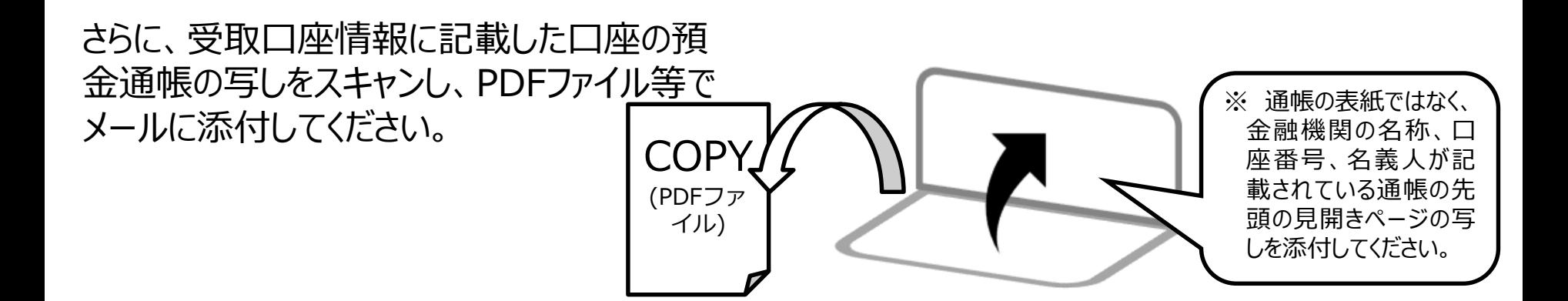

## **6 総括表の記入例(5)**

### 申請内容が、申請額一覧や個票のデータと一致しているか確認してください。 全てよろしければ、最後に確認事項を確認し、チェックボックスにチェックを入れます。

#### ・確認事項

▽「暴力団員による不当な行為の防止等に関する法律」に規定する暴力団員が代表者、構成員である団体は本補助金を申請できませ

申請内容に虚偽が判明した場合は、当該補助金の返納に加え、規則に定める、加算金及び延滞金を県に納付することになります。

|√ この補助事業と対象経費を重複して、他の助成金・補助金を受けていません。

|√|この補助事業に係る収入及び支出等に関する証拠書類を適切に整備保管します。

※内容を確認のうえ、必ずチェックを入れてください

確認事項を確認し、チェックボックスにチェックを入れてください。

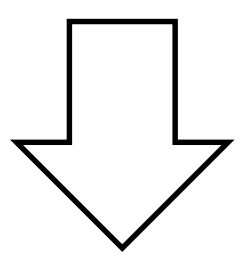

これで申請書はできました。次ページから申請方法になります。

## **8 電子メールによる申請書ファイルの提出**

申請書のエクセルファイルと、通帳の写しのファイルを電子メールに添付して、県障害者支援課に 送信します。

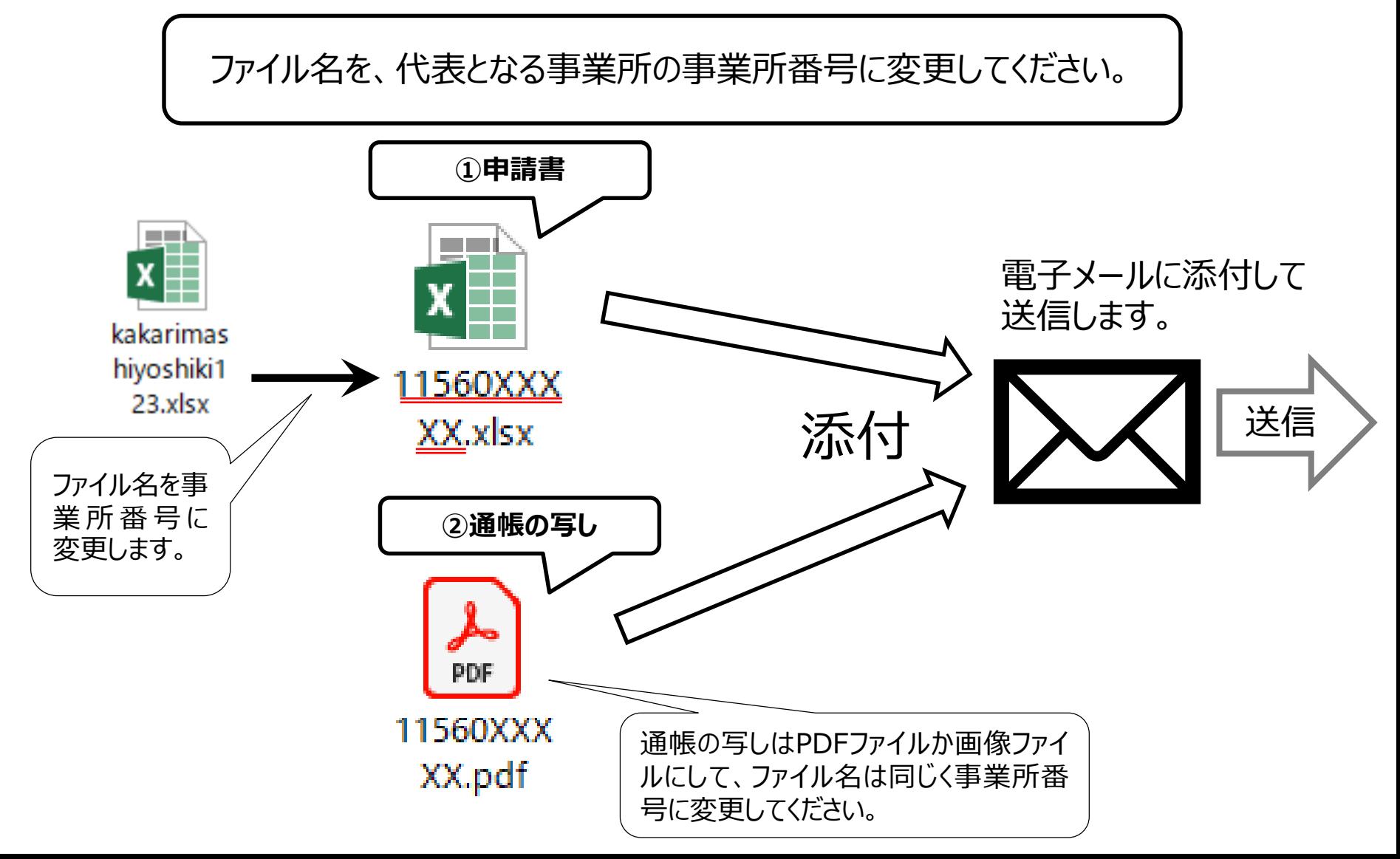

# **10 メールの送信先アドレス**

### 申請書ができたら、電子メールに添付して、以下のアドレスに送信してください。

県障害者支援課メールアドレス a3300-16@pref.saitama.lg.jp

- <電子メールに添付するファイル>
	- 補助金交付申請書兼実績報告書(様式1、2、3 )(エクセルファイル)
	- 通帳の写し (PDFファイル等)

### 【重要】

県障害者支援課に電子メールで申請書が届いた場合、**10日以内に受領確認の返信メー**

### **ルがあります**。

もし、**10日が経過しても受領確認メールが届かない場合**は、県障害者支援課に電話でお 問合せください。

> 【問合せ先】 埼玉県障害者支援課 総務・市町村支援担当 ・電話番号:048-830-3319 ・受付時間 : 8:30~17:15 (土日祝日を除く) ・メールアドレス:a3300-16@pref.saitama.lg.jp

## **11 領収書等の証拠書類の保管について**

- Q 申請書類には、購入した物品の領収書等、支出した費用が分かる証拠書類の添付が必 要か。
- A 支出した費用の金額・品目等を申請書に記載すれば領収書等の証拠書類の提出は不要で す。

ただし、領収書等の証拠書類は、施設・事業所において適切に保管し、交付決定日の属す る年度の終了後5年間保管して下さい。(令和8年度末(令和9年3月末)まで) 会計検査等の際、証拠書類の原本が確認できない場合は、補助金の返還を求められる場 合がありますので、不備のないよう証拠書類を保管して下さい。

- Q 人件費のうち「割増賃金・手当」などは、領収書は無いが、どのように証拠書類を整備すれ ばよいか。
- A 人件費であって、そもそも領収書をとらない経費については、賃金台帳等の証拠書類中に、 支給した職員やその内容・額及び、本補助金の対象となる業務であることや、本補助金の交付 申請を行った経費である旨を明確に記載又は添付しておいてください。。

### **領収書等の証拠書類の保管について**

- Q 申請書類には、購入した物品の領収書等、支出した費用が分かる証拠書類の添付が必 要か。
- A 支出した費用の金額・品目等を申請書に記載すれば領収書等の証拠書類の提出は不要で す。

ただし、領収書等の証拠書類は、施設・事業所において適切に保管し、交付決定日の属す る年度の終了後5年間保管して下さい。(令和10年度末(令和11年3月末)まで) 会計検査等の際、証拠書類の原本が確認できない場合は、補助金の返還を求められる場 合がありますので、不備のないよう証拠書類を保管して下さい。

- Q 人件費のうち「割増賃金・手当」などは、領収書は無いが、どのように証拠書類を整備すれ ばよいか。
- A 人件費であって、そもそも領収書をとらない経費については、賃金台帳等の証拠書類中に、 支給した職員やその内容・額及び、本補助金の対象となる業務であることや、本補助金の交付 申請を行った経費である旨を明確に記載又は添付しておいてください。。